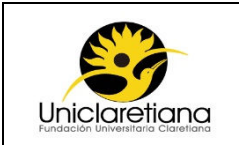

#### **1. OBJETIVO**

Establecer las actividades necesarias para la elaboración del presupuesto general de la Institución.

#### **2. ALCANCE**

Este procedimiento aplica desde el establecimiento de la metodología para elaboración del presupuesto hasta la capacitación al personal de la información asociada al presupuesto.

#### **3. DEFINICIONES**

**Centro de costos:** Es la codificación que se asigna a cada una de las divisiones en la que se desglosa el presupuesto.

**Gestasoft:** Área de gestión del software Academusoft utilizado para optimizar y sistematizar la información de la gestión administrativa y financiera de la Institución.

**Modificación Presupuestal:** Operación de aumento, reducción o traslado entre períodos del presupuesto inicialmente aprobado.

**Orden de compra:** Documento que contiene las características de los productos que un proceso solicita para adquirir.

**Orden de pago:** Documento que aprueba la existencia de un rubro presupuestal para ejecutar el pago por tesorería.

**Presupuesto:** Informe de proyección de los valores estimados de ingresos y egresos de la institución para una vigencia.

**Rubro Presupuestal:** Concepto por el cual se generan ingresos y gastos, que puede agrupar varias cuentas contables.

**Vigencia:** Corresponde al tiempo establecido en el que el presupuesto tiene validez, para la institución será de un año.

#### **4. CONDICIONES INICIALES**

- **4.1** Cualquier modificación presupuestal según corresponda deberá ser autorizada directamente por el Consejo Superior.
- **4.2** Toda orden de compra ejecutada por Gestión Logística debe ir soportada por la respectiva orden de pago del área de presupuestos.
- **4.3** Todas las solicitudes de ejecución presupuestal deberán ser remitidas o aprobadas por las personas autorizadas según la política de compras de la Institución.

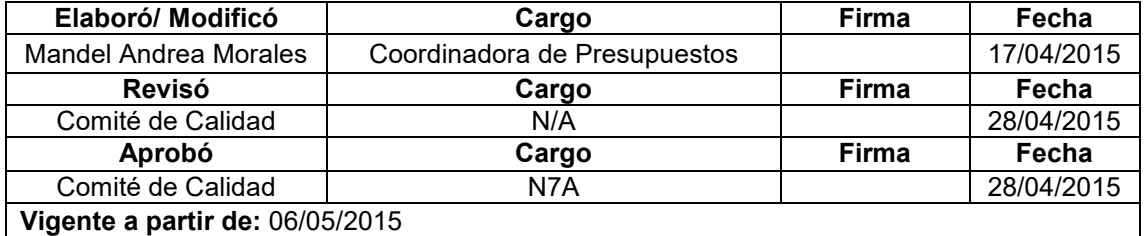

- **4.4** Las ejecuciones presupuestales se iniciarán con la publicación del acuerdo aprobatorio del presupuesto emitido por el Consejo Superior.
- **4.5** Todo gasto deberá estar contemplado en el presupuesto y si no se encuentra deberá ser solicitado mediante adición presupuestal a la Vicerrectoría Administrativa y Financiera o al consejo superior según corresponda.

### **5. DESCRIPCIÓN DE ACTIVIDADES**

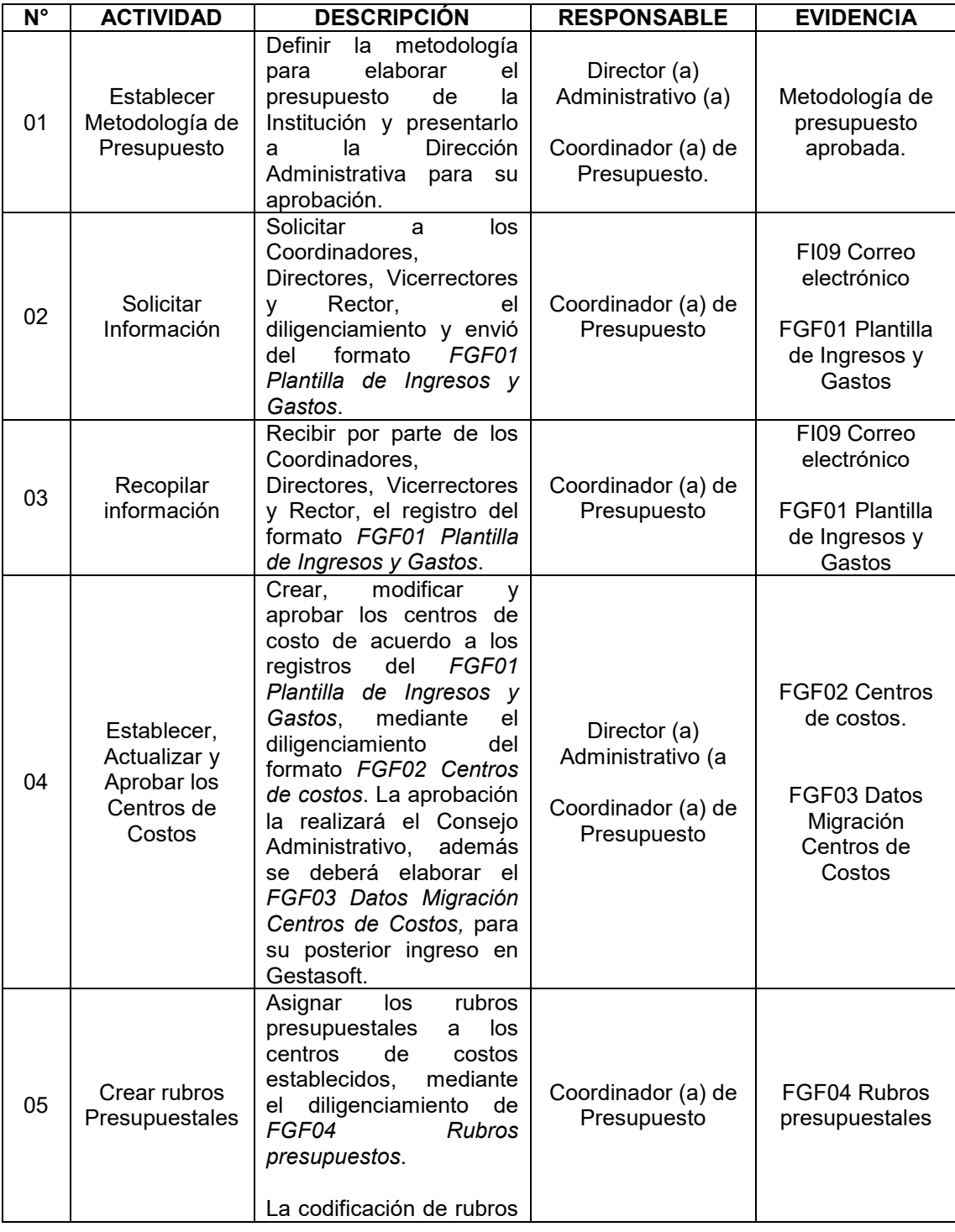

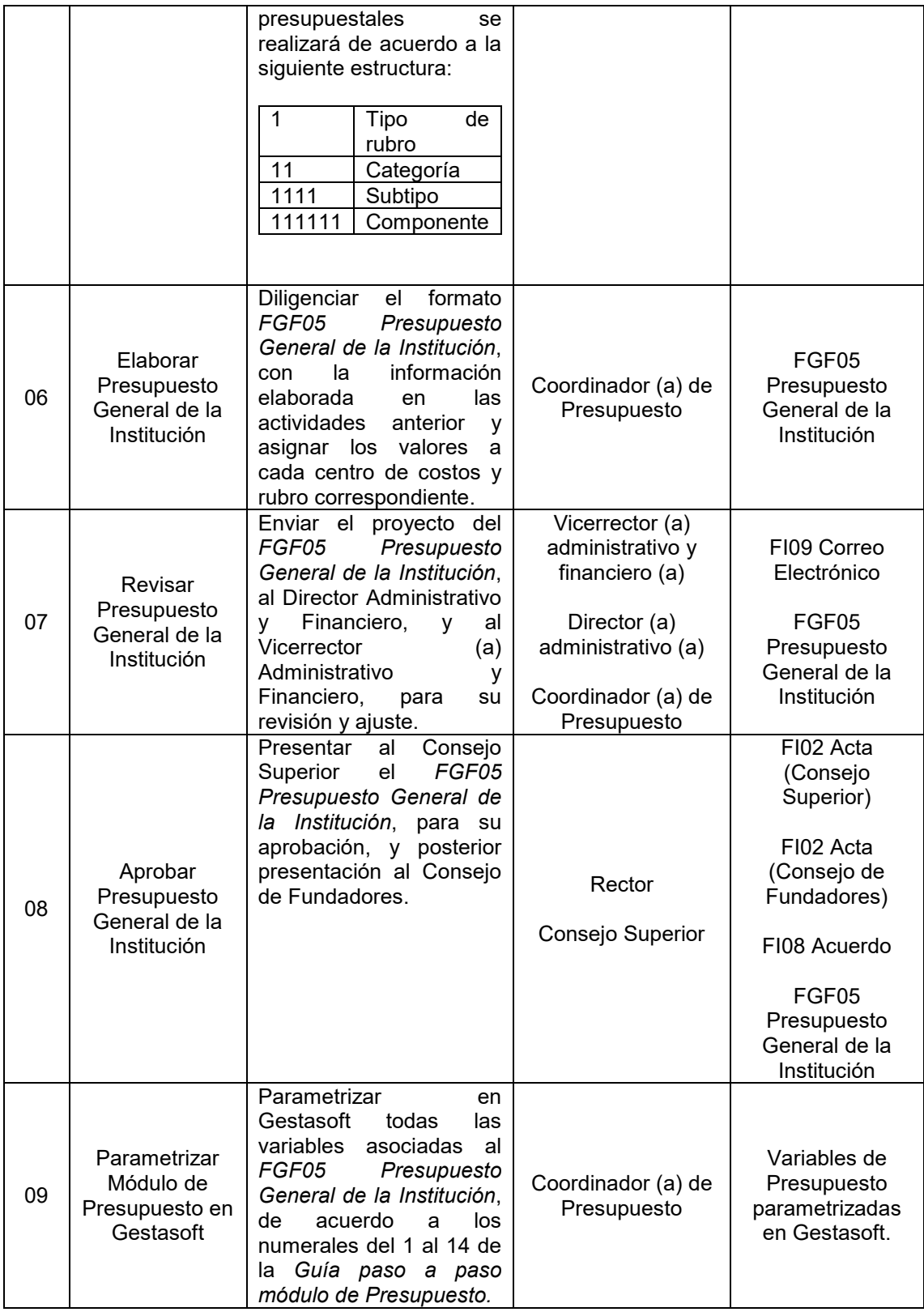

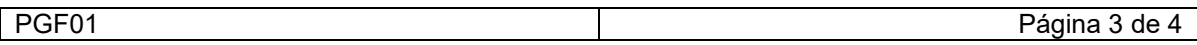

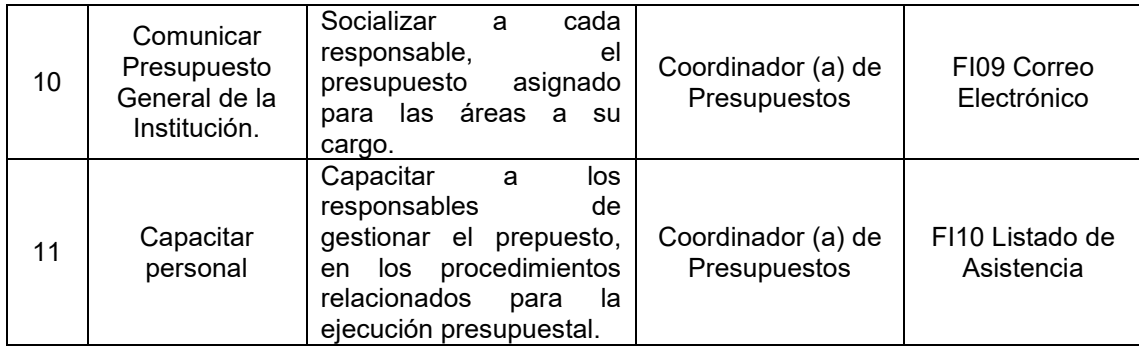

# **6. ANEXOS**

N/A

# **7. DOCUMENTOS DE REFERENCIA**

N/A

## **8. CONTROL DE CAMBIOS**

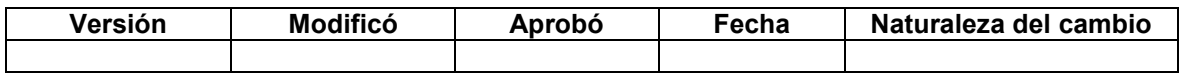

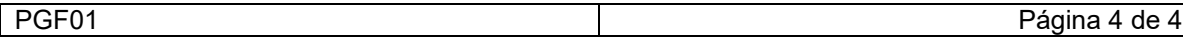